*Economical Structural Steel Formulas...* 1/13

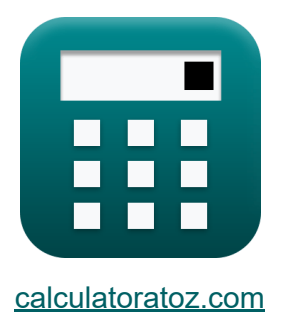

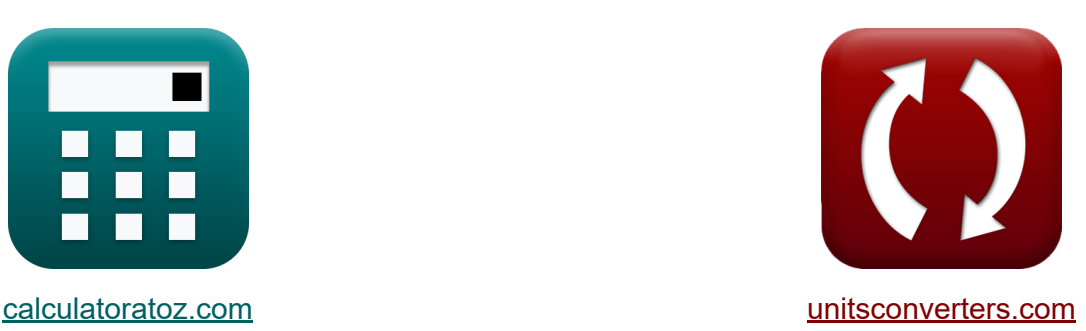

# **Aço Estrutural Econômico Fórmulas**

#### [Calculadoras!](https://www.calculatoratoz.com/pt) Exemplos! [Conversões!](https://www.unitsconverters.com/pt)

Exemplos!

marca páginas **[calculatoratoz.com](https://www.calculatoratoz.com/pt)**, **[unitsconverters.com](https://www.unitsconverters.com/pt)**

Maior cobertura de calculadoras e crescente - **30.000+ calculadoras!** Calcular com uma unidade diferente para cada variável - **Conversão de unidade embutida!**

Coleção mais ampla de medidas e unidades - **250+ medições!**

Sinta-se à vontade para COMPARTILHAR este documento com seus amigos!

*[Por favor, deixe seu feedback aqui...](https://docs.google.com/forms/d/e/1FAIpQLSf4b4wDgl-KBPJGChMJCxFlqrHvFdmw4Z8WHDP7MoWEdk8QOw/viewform?usp=pp_url&entry.1491156970=A%C3%A7o%20Estrutural%20Econ%C3%B4mico%20F%C3%B3rmulas)*

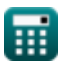

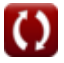

# **Lista de 26 Aço Estrutural Econômico Fórmulas**

**Aço Estrutural Econômico** 

**1) Área da seção transversal1 dada a relação de custo do material** 

$$
\kappa\boxed{{\rm A}_1=\frac{{\rm A}_2\cdot{\rm P}_2}{{\rm C2}_{/{\rm C1}}\cdot{\rm P}_1}}
$$

$$
\boxed{\text{ex}}{768291.7\text{mm}^2} = \frac{720000\text{mm}^2 \cdot 25}{0.9011 \cdot 26}
$$

**2) Área da seção transversal2 dada a relação de custo do material** 

$$
\mathbf{\kappa}\boxed{\mathrm{A}_2=\frac{\mathrm{C2}_{/\mathrm{C1}}\cdot\mathrm{A}_1\cdot\mathrm{P}_1}{\mathrm{P}_2}}
$$

$$
\boxed{\text{ex}}\, 562286.4 \text{mm}^2 = \frac{0.9011 \cdot 600000 \text{mm}^2 \cdot 26}{25}
$$

**3) Custo Relativo dado o Estresse de Rendimento**

$$
\text{Ex}\boxed{\text{C2}_{/\text{C1}}=\left(\frac{\text{P}_2}{\text{P}_1}\right)\cdot\left(\frac{\text{F}_{\text{y1}}}{\text{F}_{\text{y2}}}\right)^{\frac{2}{3}}}
$$

 $\overline{\textbf{ex}}$   $0.850581 = \big\{ \cdot \$ 25  $\left(\frac{25}{26}\right) \cdot$  (  $104N/m<sup>2</sup>$  $\frac{1}{125{\rm N/m^2}}$  $\frac{2}{3}$  **[Abrir Calculadora](https://www.calculatoratoz.com/pt/relative-cost-given-yield-stress-calculator/Calc-12807)** 

**[Abrir Calculadora](https://www.calculatoratoz.com/pt/cross-sectional-area2-given-material-cost-ratio-calculator/Calc-12246)** 

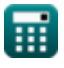

*Economical Structural Steel Formulas...* 3/13

**4) Custo relativo para projetar vigas de placas fabricadas** 

$$
\begin{aligned} \mathbf{t} \mathbf{r} \boxed{\text{C2}_{/\text{C1}} = \left(\frac{\text{P}_2}{\text{P}_1}\right) \cdot \left(\frac{\text{F}_{\text{y1}}}{\text{F}_{\text{y2}}}\right)^{\frac{1}{2}}} \\ \mathbf{e} \mathbf{x} \boxed{0.877058 = \left(\frac{25}{26}\right) \cdot \left(\frac{104 \text{N}/\text{m}^2}{125 \text{N}/\text{m}^2}\right)^{\frac{1}{2}}} \end{aligned}
$$

## **5) Estresse de Rendimento Fy2 dado o Custo Relativo**

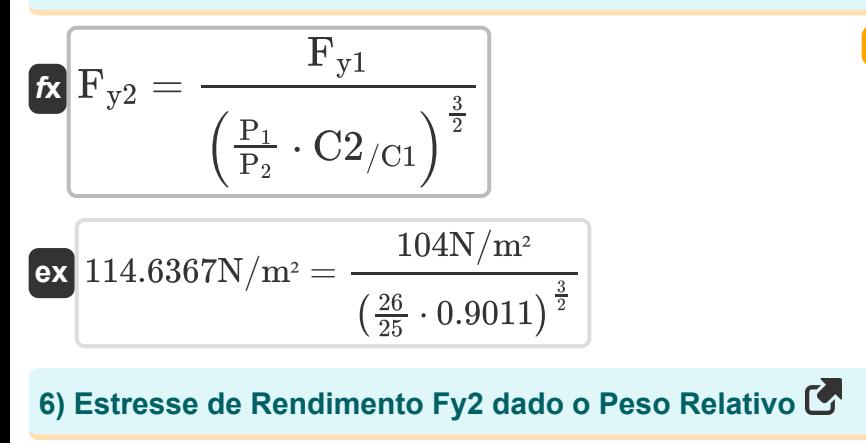

$$
\bm{\kappa}\frac{\text{F}_{\text{y2}} = \frac{\text{F}_{\text{y1}}}{\left(\text{W2}_{/\text{W1}}\right)^{\frac{3}{2}}}}{\left(\text{W2}_{/\text{W1}}\right)^{\frac{3}{2}}}
$$

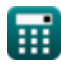

**[Abrir Calculadora](https://www.calculatoratoz.com/pt/relative-cost-for-designing-fabricated-plate-girders-calculator/Calc-12814)** 

*Economical Structural Steel Formulas...* 4/13

### **7) Peso relativo dado as tensões de rendimento**

$$
\begin{array}{l} \displaystyle \mathbf{t} \mathbf{x} \boxed{\mathrm{W2}_{/\mathrm{W1}} = \left( \frac{\mathrm{F}_{\mathrm{y1}}}{\mathrm{F}_{\mathrm{y2}}} \right)^{\frac{2}{3}}} \end{array} \hspace{3cm} \text{Abrir Calculadora C}
$$
ex
$$
\frac{0.884604 = \left( \frac{104 \mathrm{N/m^2}}{125 \mathrm{N/m^2}} \right)^{\frac{2}{3}}}{\mathrm{Mn} \cdot \mathrm{W1}}
$$

## **8) Peso relativo para projetar vigas de placa fabricadas**

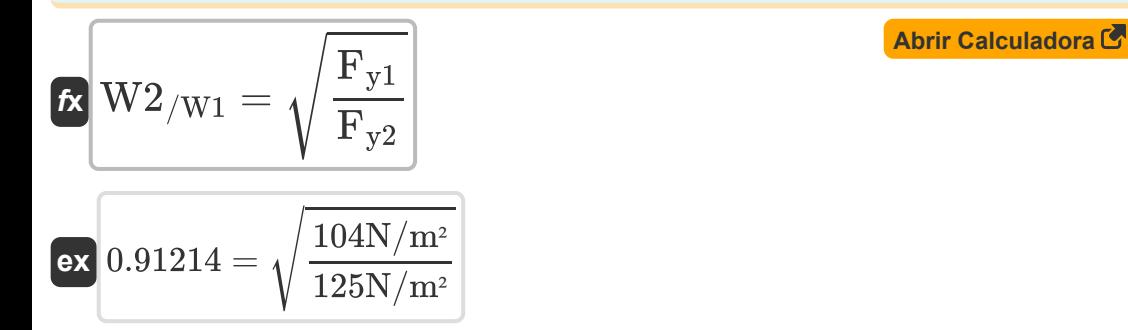

**9) Preço do material p1 dado a relação de custo do material**

$$
\begin{aligned} \mathbf{r} & \mathbf{P}_1 = \frac{\mathbf{A}_2 \cdot \mathbf{P}_2}{\mathbf{C} \mathbf{2}_{/\mathbf{C} 1} \cdot \mathbf{A}_1} \\ \mathbf{ex} & \mathbf{33.29264} = \frac{720000 \text{mm}^2 \cdot 25}{0.9011 \cdot 600000 \text{mm}^2} \end{aligned}
$$

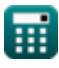

*Economical Structural Steel Formulas...* 5/13

**10) Preço do material p1 usando a relação de custo relativo do material** 

$$
\mathbf{P}_1=\frac{\left(\frac{\mathrm{F}_{\mathrm{y1}}}{\mathrm{F}_{\mathrm{y2}}}\right)\cdot \mathrm{P}_2}{\mathrm{C2_{/C1}}}
$$
   
ex 
$$
23.0829=\frac{\left(\frac{104\mathrm{N/m^2}}{125\mathrm{N/m^2}}\right)\cdot 25}{0.9011}
$$

**11) Preço do material p2 dada a relação de custo do material**

$$
\kappa\begin{bmatrix}\nP_2=\frac{C2_{\text{/C1}}\cdot P_1\cdot A_1}{A_2} \\\\ \n\hline\n\text{ex} & 19.52383=\frac{0.9011\cdot 26\cdot 600000 \text{mm}^2}{720000 \text{mm}^2}\n\end{bmatrix}
$$

**12) Preço do material p2 usando a relação de custo relativo do material** 

*f***x ex** P<sup>2</sup> = C2/C1 ⋅ P<sup>1</sup> Fy1 Fy2 28.15938 = 0.9011 ⋅ 26 104N/m² 125N/m²

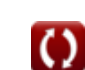

*Economical Structural Steel Formulas...* 6/13

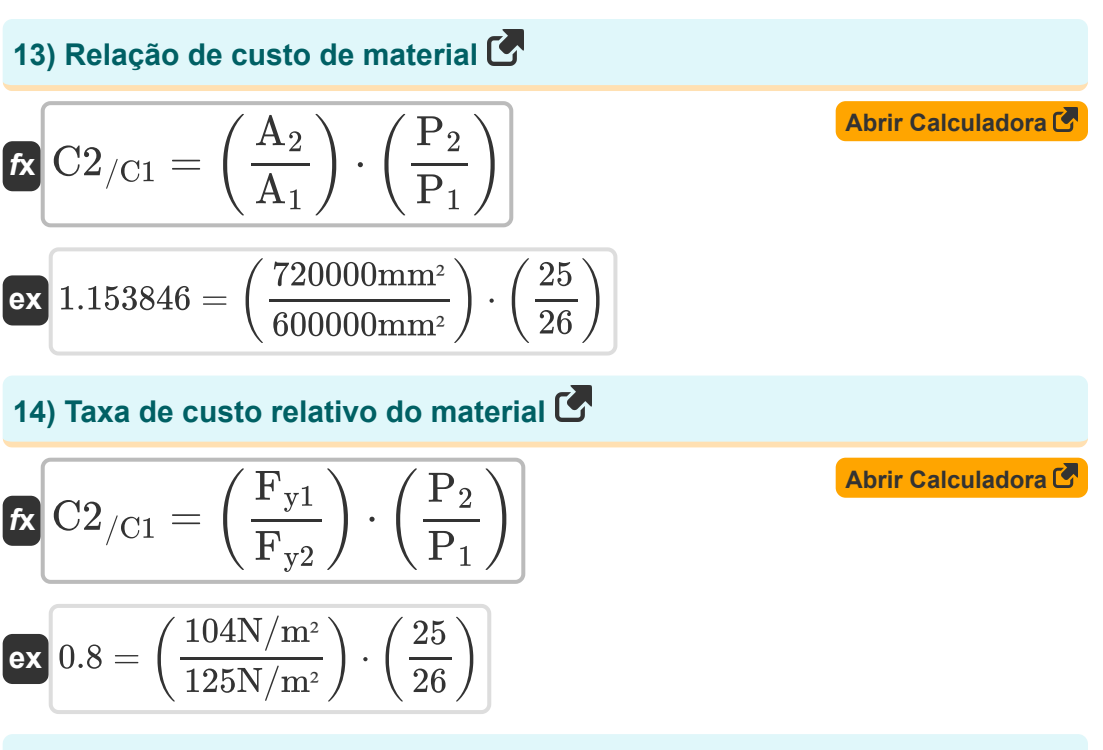

**15) Tensão de escoamento do aço1 usando a relação de custo relativo do material** 

$$
\fbox{\textbf{k}}\ \overline{\mathbf{F}}_{y1}=\frac{C2_{/\textrm{C1}}\cdot\overline{\mathbf{F}}_{y2}\cdot\overline{\mathbf{P}}_{1}}{\overline{\mathbf{P}}_{2}}
$$
   
ex 
$$
\frac{117.143 \textrm{N}}{2}=\frac{0.9011\cdot125 \textrm{N}}{25}
$$

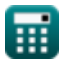

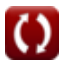

*Economical Structural Steel Formulas...* 7/13

 $\overline{\textbf{f}}$ **x**  $\overline{\textbf{F}}$ <sub>v2</sub> =

**16) Tensão de escoamento do aço2 usando a relação de custo relativo do material** 

**[Abrir Calculadora](https://www.calculatoratoz.com/pt/yield-stress-of-steel2-using-relative-material-cost-ratio-calculator/Calc-12265)** 

$$
\text{ex } 110.9755 \text{N}/\text{m}^2 = \frac{104 \text{N}/\text{m}^2 \cdot 25}{0.9011 \cdot 26}
$$

 $\overline{\mathrm{F}_{\mathrm{v}1}\cdot\mathrm{P}_2}$ 

 $\overline{{\rm C2}_{\rm/C1} \cdot {\rm P}_1}$ 

**17) Tensão de escoamento Fy1 com peso relativo para projeto de vigas de placas fabricadas**

$$
\mathbf{\overline{\kappa}}\overline{\mathbf{F}_{y1}}=\left(\mathbf{W2}_{/\mathbf{W1}}\right)^{2}\cdot\mathbf{F}_{y2}
$$

 $f{\bf x}\Big|{\bf F}_{\rm y1}=\Big|\ {\rm C2}_{/{\rm C1}}\ \cdot$ 

 ${\rm \bf exp}^2 \, 100.8005 {\rm N/m^2} = \left(0.898\right)^2 \cdot 125 {\rm N/m^2}$ 

**18) Tensão de escoamento Fy1 dado o custo relativo para projetar vigas de placas fabricadas** 

 $\cdot$  (F<sub>y2</sub>)

**[Abrir Calculadora](https://www.calculatoratoz.com/pt/yield-stress-fy1-given-relative-cost-for-designing-fabricated-plate-girders-calculator/Calc-12815)** 

**[Abrir Calculadora](https://www.calculatoratoz.com/pt/yield-stress-fy1-given-relative-weight-calculator/Calc-12800)** 

**[Abrir Calculadora](https://www.calculatoratoz.com/pt/yield-stress-fy1-given-relative-weight-for-designing-fabricated-plate-girders-calculator/Calc-12812)** 

$$
\frac{\kappa}{\text{er}}\frac{\text{F}_{\text{y1}} = \left(\text{C2}_{/\text{C1}} \cdot \frac{\text{F}}{\text{P}_{\text{2}}}\right) - \left(\text{F}_{\text{y2}}\right)}{\text{er} \left(109.7799 \text{N/m}^2 = \left(0.9011 \cdot \frac{26}{25}\right)^2 \cdot \left(125 \text{N/m}^2\right)}\right)}
$$

 $P_1$ 

 $\overline{2}$ 

**19) Tensão de rendimento Fy1 dado peso relativo** 

$$
\kappa\Bigl[\mathrm{F}_{\mathrm{y}1}=\left(\mathrm{W2}_{/\mathrm{W1}}\right)^{\frac{3}{2}}\cdot\left(\mathrm{F}_{\mathrm{y}2}\right)\Bigr]
$$

$$
\boxed{106.3713 \mathrm{N/m^2} = (0.898)^{\frac{3}{2}} \cdot (125 \mathrm{N/m^2})}
$$

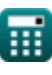

**ex**

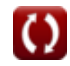

**20) Tensão de rendimento Fy2 dado o custo relativo para projetar vigas de placas fabricadas**

$$
\kappa\boxed{\mathrm{F}_{\mathrm{y}2}=\frac{\mathrm{F}_{\mathrm{y1}}}{\left(\mathrm{C2}_{/\mathrm{C1}}\cdot\frac{\mathrm{P}_{1}}{\mathrm{P}_{2}}\right)^{2}}}
$$

**ex** 118.4188N/m² =  $104N/m<sup>2</sup>$  $(0.9011 \cdot \frac{26}{25})$  $\frac{26}{25}\Big)^2$ 

#### **21) Tensão de Rendimento Fy2 dado Peso Relativo para Projetar Vigas de Placa Fabricadas**

$$
\begin{aligned} \mathbf{\hat{r}_{y2}} = \frac{\mathrm{F_{y1}}}{\mathrm{W2_{/W1}^2}} \\ \mathbf{ex} \, \mathrm{128.9676 N/m^2} = \frac{104 \mathrm{N/m^2}}{\left(0.898\right)^2} \end{aligned}
$$

# **22) Tensão de rendimento no exercício 1 dado o custo relativo**

$$
\begin{aligned} \mathbf{\hat{r}_y1} = \left(\text{C2}_{/\text{C1}} \cdot \frac{\text{P}_1}{\text{P}_2}\right)^{\frac{3}{2}} \cdot \text{F}_{\text{y2}} \\ \mathbf{ex} \, \overbrace{\text{B13.4017N/m²}}^{113.4017 \text{N}/\text{m²}} = \left(0.9011 \cdot \frac{26}{25}\right)^{\frac{3}{2}} \cdot 125 \text{N}/\text{m²} \end{aligned}
$$

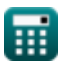

**[Abrir Calculadora](https://www.calculatoratoz.com/pt/yield-stress-fy2-given-relative-cost-for-designing-fabricated-plate-girders-calculator/Calc-12816)** 

**[Abrir Calculadora](https://www.calculatoratoz.com/pt/yield-stress-fy2-given-relative-weight-for-designing-fabricated-plate-girders-calculator/Calc-12813)** 

*Economical Structural Steel Formulas...* 9/13

## **Colunas**

#### **23) Custo Relativo do Material para Duas Colunas de Aços Diferentes Transportando a Mesma Carga**

$$
\begin{aligned} \mathbf{r} & \mathbf{C}2_{/\mathrm{C1}} = \left(\frac{\mathrm{Fc}_1}{\mathrm{F}_{\mathrm{c}2}}\right)\cdot\left(\frac{\mathrm{P}_2}{\mathrm{P}_1}\right) \\\\ \mathbf{ex} & 0.8 = \left(\frac{1248\mathrm{N/m^2}}{1500\mathrm{N/m^2}}\right)\cdot\left(\frac{25}{26}\right) \end{aligned}
$$

**24) Fatores de preço relativo usando a relação de custo relativo do material e a tensão de flambagem da coluna** 

$$
\begin{aligned} \mathbf{r} & \mathbf{P2}_{/P1} = \mathbf{C2}_{/C1} \cdot \left(\frac{\mathbf{F}_{c2}}{\mathbf{Fc}_1}\right) \\ \mathbf{ex} & \mathbf{1.083053} = 0.9011 \cdot \left(\frac{1500 \mathrm{N/m^2}}{1248 \mathrm{N/m^2}}\right) \end{aligned}
$$

**25) Tensão de flambagem da coluna Fc1 dado o custo relativo do material**

$$
\begin{aligned} & {\bm \kappa} \, {\bm \Gamma} {\bm c}_1 = {\rm C2}_{/{\rm C1}} \cdot \left( \frac{{\rm P}_1}{{\rm P}_2} \right) \cdot {\rm F}_{{\rm c2}} \\ & \\ \textrm{ex} \, \, &1405.716 {\rm N/m^2} = 0.9011 \cdot \left( \frac{26}{25} \right) \cdot 1500 {\rm N/m^2} \end{aligned}
$$

**[Abrir Calculadora](https://www.calculatoratoz.com/pt/column-buckling-stress-fc1-given-relative-material-cost-calculator/Calc-12818)** 

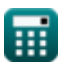

*Economical Structural Steel Formulas...* 10/13

 $\overline{12}$ 

ſ

#### **26) Tensão de flambagem da coluna Fc2 dado o custo relativo do material**  $\overline{\mathbf{C}}$

**[Abrir Calculadora](https://www.calculatoratoz.com/pt/column-buckling-stress-fc2-given-relative-material-cost-calculator/Calc-12819)** 

$$
\begin{aligned} \mathbf{\hat{r}}_c &= \frac{\mathbf{r} \, \mathbf{c}_1 \cdot \mathbf{P}_2}{\mathbf{C} 2 / \mathbf{c}_1 \cdot \mathbf{P}_1} \\ \mathbf{ex} \, \text{1331.706N/m^2} &= \frac{1248 \text{N/m}^2 \cdot 25}{0.9011 \cdot 26} \end{aligned}
$$

 $\overline{\phantom{a}}$ 

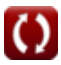

# **Variáveis Usadas**

- **A<sup>1</sup>** Área da seção transversal do material 1 *(Milimetros Quadrados)*
- **A<sup>2</sup>** Área da seção transversal do material 2 *(Milimetros Quadrados)*
- **C2/C1** Custo relativo
- **Fc2** Estresse de volume da coluna2 *(Newton/Metro Quadrado)*
- **Fy1** Estresse de rendimento 1 *(Newton/Metro Quadrado)*
- **Fy2** Estresse de rendimento 2 *(Newton/Metro Quadrado)*
- **Fc<sup>1</sup>** Estresse de volume da coluna1 *(Newton/Metro Quadrado)*
- **P<sup>1</sup>** Custo de material p1
- **P<sup>2</sup>** Custo de material p2
- **P2/P1** Fatores de preço relativo
- **W2/W1** Peso relativo

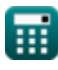

# **Constantes, Funções, Medidas usadas**

- Função: **sqrt**, sqrt(Number) *Eine Quadratwurzelfunktion ist eine Funktion, die eine nicht negative Zahl als Eingabe verwendet und die Quadratwurzel der gegebenen Eingabezahl zurückgibt.*
- Medição: **Área** in Milimetros Quadrados (mm²) *Área Conversão de unidades*
- Medição: **Pressão** in Newton/Metro Quadrado (N/m²) *Pressão Conversão de unidades*

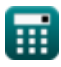

*Economical Structural Steel Formulas...* 13/13

## **Verifique outras listas de fórmulas**

- **Fórmulas**
- **Base e placas de rolamento Fórmulas**
- **frio ou leves Fórmulas**
- **Construção Composta em Edifícios Fórmulas**
- **Projeto de estresse admissível Projeto de Reforços sob Cargas Fórmulas** 
	- **Aço Estrutural Econômico Fórmulas**
- **Estruturas de aço conformadas a Teias sob Cargas Concentradas Fórmulas**

Sinta-se à vontade para COMPARTILHAR este documento com seus amigos!

## **PDF Disponível em**

[English](https://www.calculatoratoz.com/PDF/Nodes/12363/Economical-structural-steel-Formulas_en.PDF) [Spanish](https://www.calculatoratoz.com/PDF/Nodes/12363/Economical-structural-steel-Formulas_es.PDF) [French](https://www.calculatoratoz.com/PDF/Nodes/12363/Economical-structural-steel-Formulas_fr.PDF) [German](https://www.calculatoratoz.com/PDF/Nodes/12363/Economical-structural-steel-Formulas_de.PDF) [Russian](https://www.calculatoratoz.com/PDF/Nodes/12363/Economical-structural-steel-Formulas_ru.PDF) [Italian](https://www.calculatoratoz.com/PDF/Nodes/12363/Economical-structural-steel-Formulas_it.PDF) [Portuguese](https://www.calculatoratoz.com/PDF/Nodes/12363/Economical-structural-steel-Formulas_pt.PDF) [Polish](https://www.calculatoratoz.com/PDF/Nodes/12363/Economical-structural-steel-Formulas_pl.PDF) [Dutch](https://www.calculatoratoz.com/PDF/Nodes/12363/Economical-structural-steel-Formulas_nl.PDF)

*3/21/2024 | 8:19:03 AM UTC [Por favor, deixe seu feedback aqui...](https://docs.google.com/forms/d/e/1FAIpQLSf4b4wDgl-KBPJGChMJCxFlqrHvFdmw4Z8WHDP7MoWEdk8QOw/viewform?usp=pp_url&entry.1491156970=A%C3%A7o%20Estrutural%20Econ%C3%B4mico%20F%C3%B3rmulas)*